# absys.cyborg

# Formation Sage 100 Paie & RH – Parcours initial – avec établissement de la DSN mensuelle

# **Objectifs**

A l'issue de cette formation, l'apprenant sera capable de gérer et d'établir les paies dans Sage Paie pour son entreprise, de générer le fichier de virement pour les salariés et de prendre en charge les déclarations suivantes : DSN de signalement, DPAE, etc.

## Contenu de la formation

### **JOUR 1**

### **Présentation générale de Sage Paie**

- Connection à Sage Paie et ouverture de société
- Présentation générale des menus (IntuiSage, Centre d'aide en ligne, Fil d'actualité, barre de favoris, etc…)
- Les concepts et notions de base de Sage Paie : Société(s), Etablissement(s), Plan de Paie, Constantes, Rubriques, Natures d'évènements, Bulletins modèles, données comptables, etc. ...
- Présentation d'une société de paie
- Présentation et création des organisations (départements, Services, Unités, Catégories), caisses de cotisations, établissements et des tables de paramétrage.
- Présentation et création et/ou duplication d'une fiche de personnel.

### **La réalisation des bulletins de paie et le paiement des salariés**

- La rémunération mensuelle : saisie des éléments fixes, variables, des primes, des heures supplémentaires, complémentaires ….
- La gestion des absences dans les bulletins
- La gestion des arrêts de travail (maladie, maternité, etc…) et envoi des DSN de signalement
- Les cotisations sociales (rattachement à la Caisse concernée, les taux de cotisations, l'assiette et la base de calcul et distinction entre les 2 notions,)
- Calcul du plafond de la Sécurité Sociale : principe dans Sage Paie / Proratisation et Plancher.
- Les rubriques non soumises
- La gestion des compteurs (CP RTT...) dans Sage Paie
- Le Prélèvement à la source (PAS) : cadre légal et principes de fonctionnement
- La récupération mensuelle des Compte Rendu Métiers (CRM) et import des taux de Prélèvement à la Source des salariés
- Calcul, édition et validation des bulletins de paie
- Etablissement du Bordereau de Paiement et génération du fichier de Virement
- Import des Eléments Variables dans les Bulletins au format Sage ou au format XL (heures, absences, valeurs)

## Code article :

CSAGPAIFORPEMN02

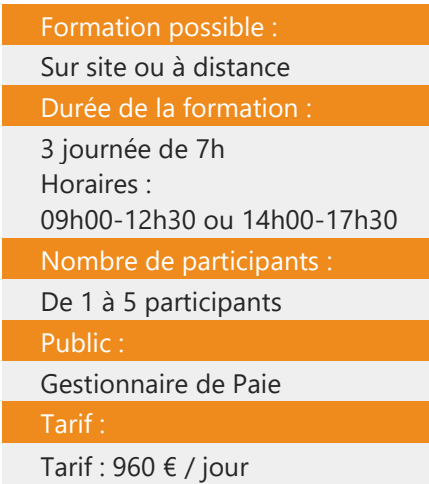

[Contactez-nous](https://www.absyscyborg.com/fr/nous-contacter)

#### Prérequis :

- Utilisation courante de l'environnement Windows.
- Maîtrise des règles de gestion liées à la Paie en général et à celles de l'entreprise en particulier.
- Une 1ere approche du logiciel Sage Paie est un plus

absys.cyborg

# absys.cyborg

#### **JOUR 2**

#### **Cas particulier**

Focus sur les cas particuliers dans le contexte de l'entreprise (Gestion des apprentis, des contrats de professionnalisation, stagiaires, mandataires, dirigeants etc. …)

#### **Gestion des entrées et sorties**

- L'embauche d'un salarié (réalisation de sa paie et envoi de la DPAE)
- La sortie d'un salarié (réalisation du dernier bulletin et éditions des états : certificat de travail et Solde de Tout Compte et génération de la DSN de signalement FCTU)

#### **L'édition des états de paie**

- Le livre de Paie
- Les états résumés des cotisations
- L'OD Comptable générale et analytique : la génération et l'édition des états de contrôle et modalités de vérification
- Les autres états de contrôle standard et présentation de la fonction Gestion Avancée (sans création de nouveaux états\*).

\*Un parcours de formation dédié création d'états de GA peut être proposé

#### **Les bonnes pratiques mensuelles**

De l'ouverture à la clôture mensuelle : Le cadencement standard des étapes à respecter dans Sage Paie tous les mois : ouverture, sauvegarde, contrôles, clôture(s) etc ….

#### **Les enregistrements définitifs des éléments de paie**

• Clôture mensuelle et ouverture du mois

#### **JOUR 3**

#### **Les enregistrements définitifs des éléments de paie**

- La DSN : modalités et cadre légal, définition et principes de fonctionnement
- L'outil Sage DS : présentation / modalités de fonctionnement
- Dans Sage Paie/ Sage DS : Génération, exploitation et édition des déclarations DSN (mensuelles et de signalement)
- Les points de contrôle
- Les états standards : Synthèse des montants DSN, contrôle des données nominatives
- Déclarations aux organismes (URSSAF, MSA, retraite, prévoyance, mutuelle, DGFIP,…)
- Le E-contrôle et la conformité de la DSN
- Le transfert via Sage EDI Online
- Les comptes rendus métier (CRM) fournis par les organismes (rematérialisation de la déclaration URSSAF par l'URSSAF, etc…)

#### Nos formateurs :

Nos **Formations** sont dispensées par notre équipe de consultants formateurs dotée d'une solide expérience pratique, théorique et pédagogique, et d'un haut niveau d'expertise dans les produits et thématiques enseignés.

# absys.cyborg

### Moyens pédagogiques :

- L'apprenant devra être équipé de son propre PC avec la(les) solution(s) Sage installée(s), ainsi que d'un accès internet haut débit et d'une ligne téléphonique pour les formations à distance.

- Le formateur dispose de son propre matériel de formation : PC portable et solution(s) installée(s) ainsi que d'une solution dédiée au partage d'écran pour les formations à distance.

- Formation progressive avec une alternance entre des exposés et des cas pratiques.

- Formation participative basée sur l'échange avec les apprenants. Le contenu et la durée consacrée à chacun des modules du stage peuvent varier en fonction du niveau des apprenants.

- Les cas pratiques seront réalisés soit directement sur le poste de travail des apprenants via partage d'écran avec le formateur (via l'outil dédié pour les sessions à distance) soit en autonomie par l'apprenant puis correction par le formateur.

Suivi de l'exécution du programme :

- Attestation de présence
- Attestation de fin de formation et d'assiduité
- Questionnaire d'appréciation sur la formation, en ligne

*Numéro de version : 2 Date de dernière mise à jour : 19/03/2024*